## Klik op meer optie

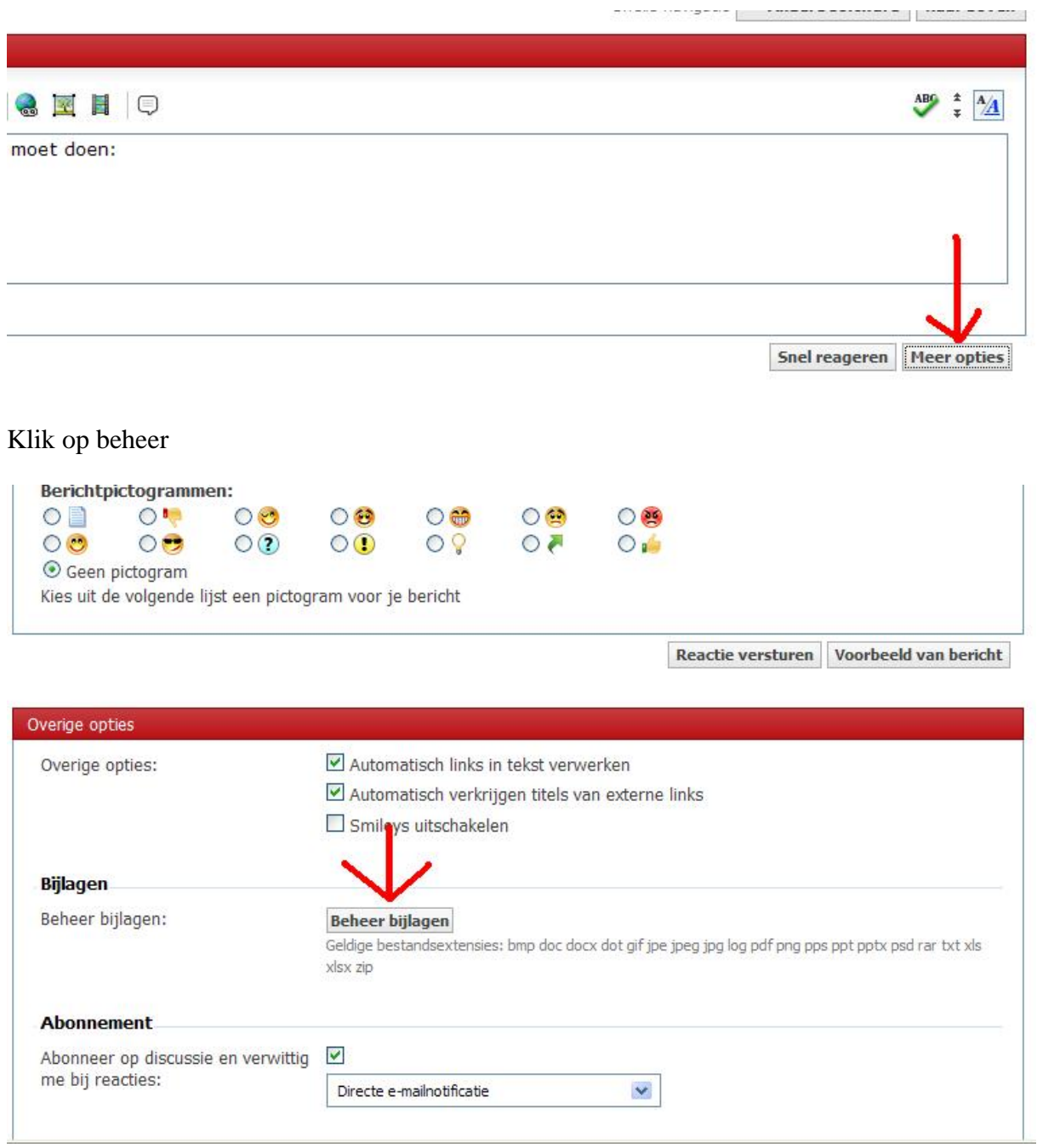

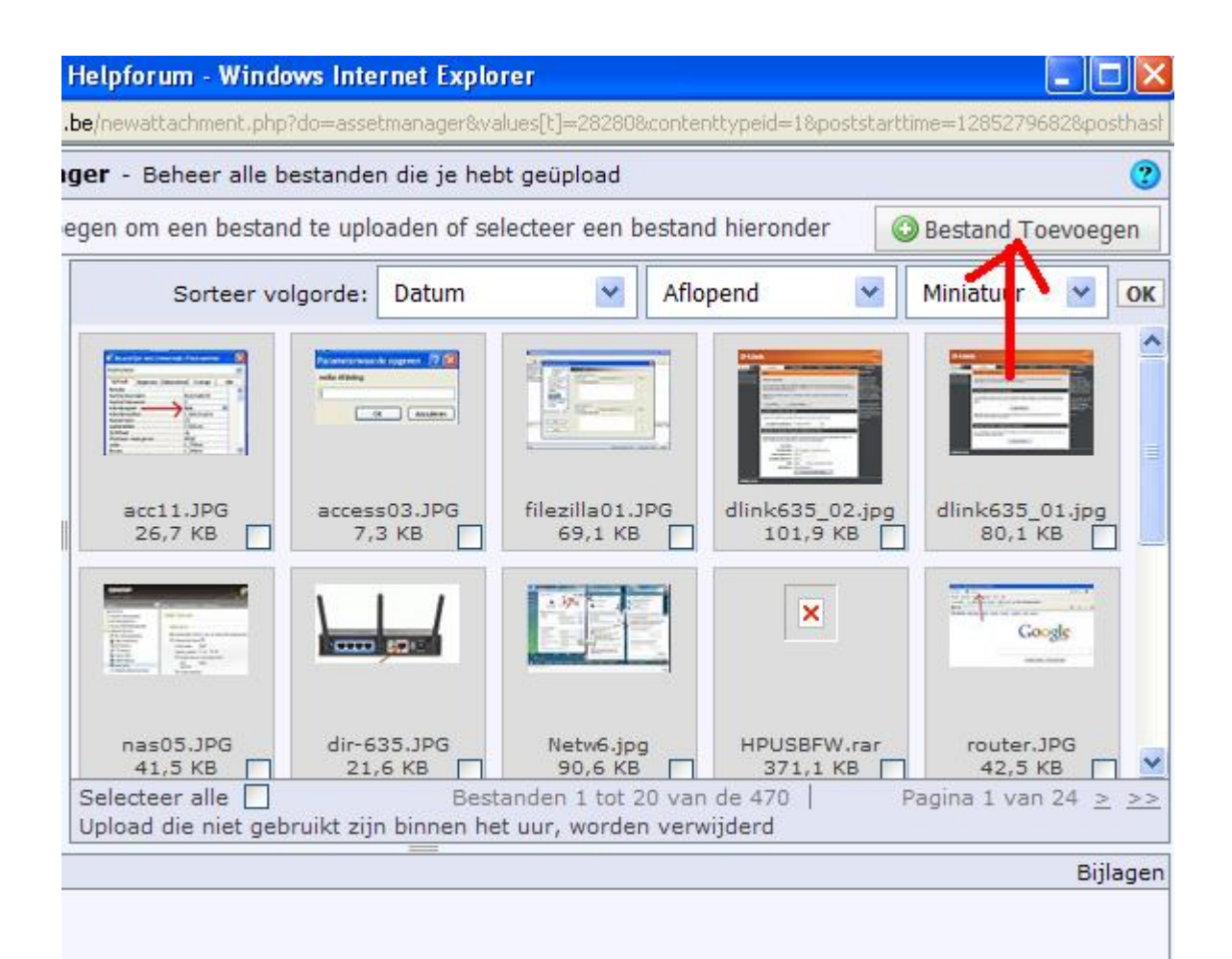

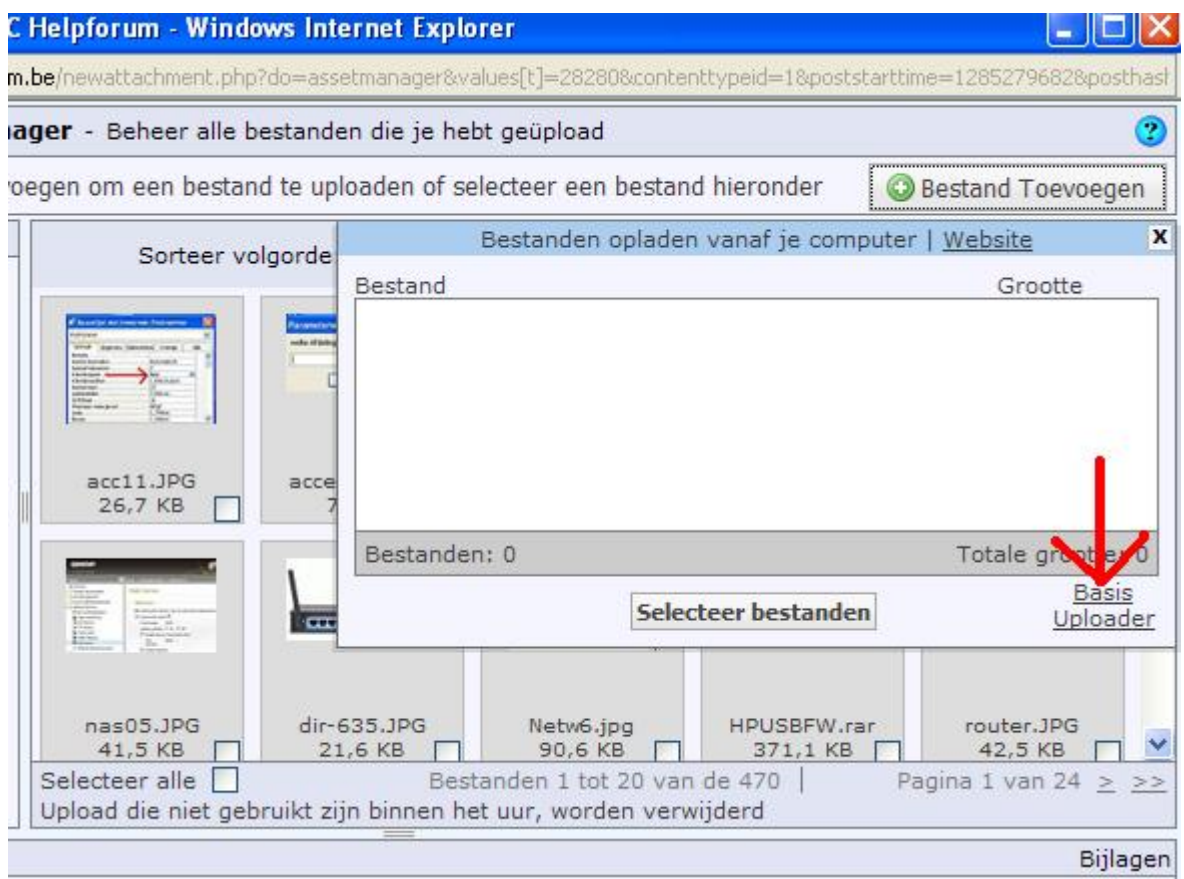

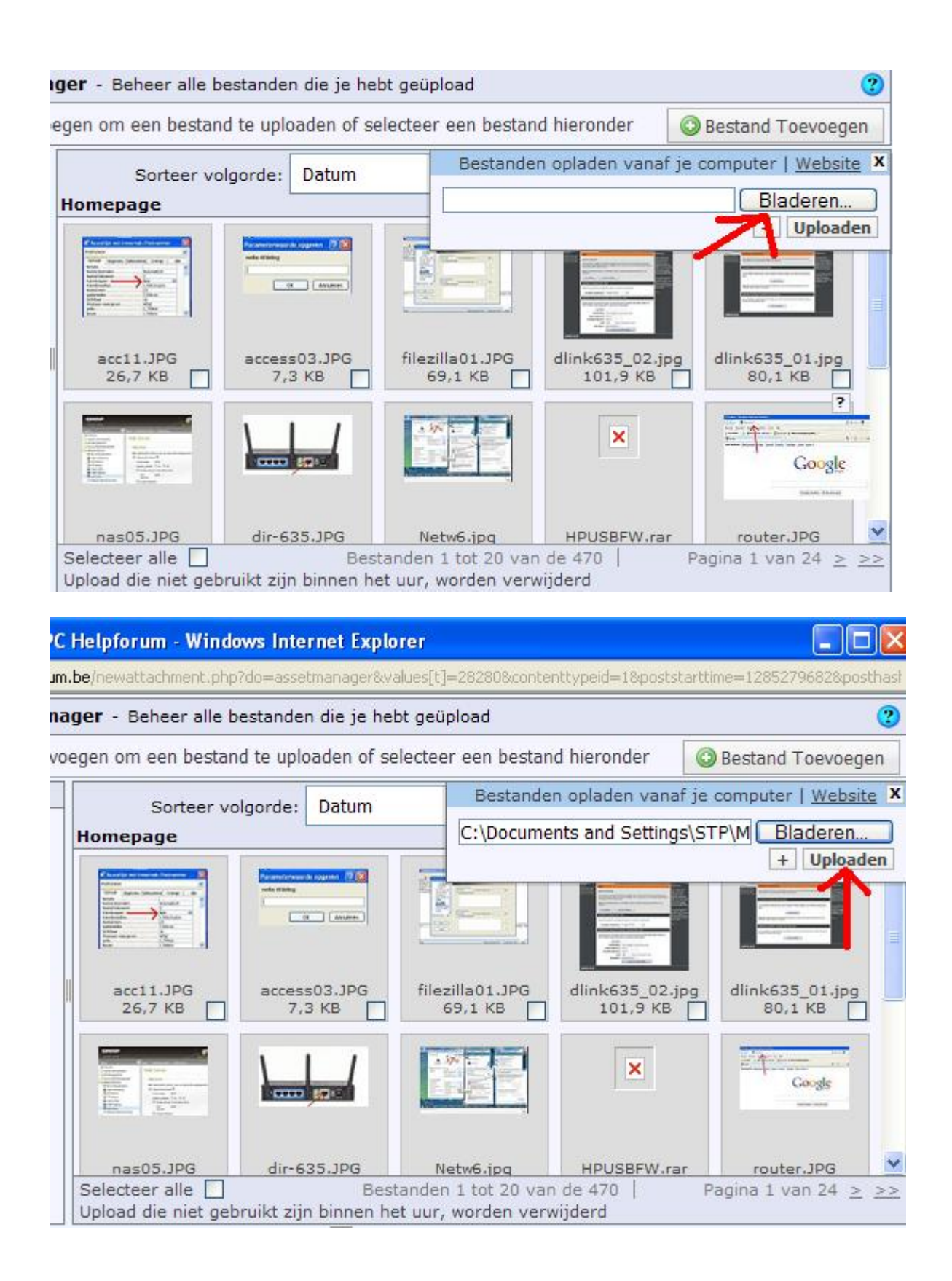

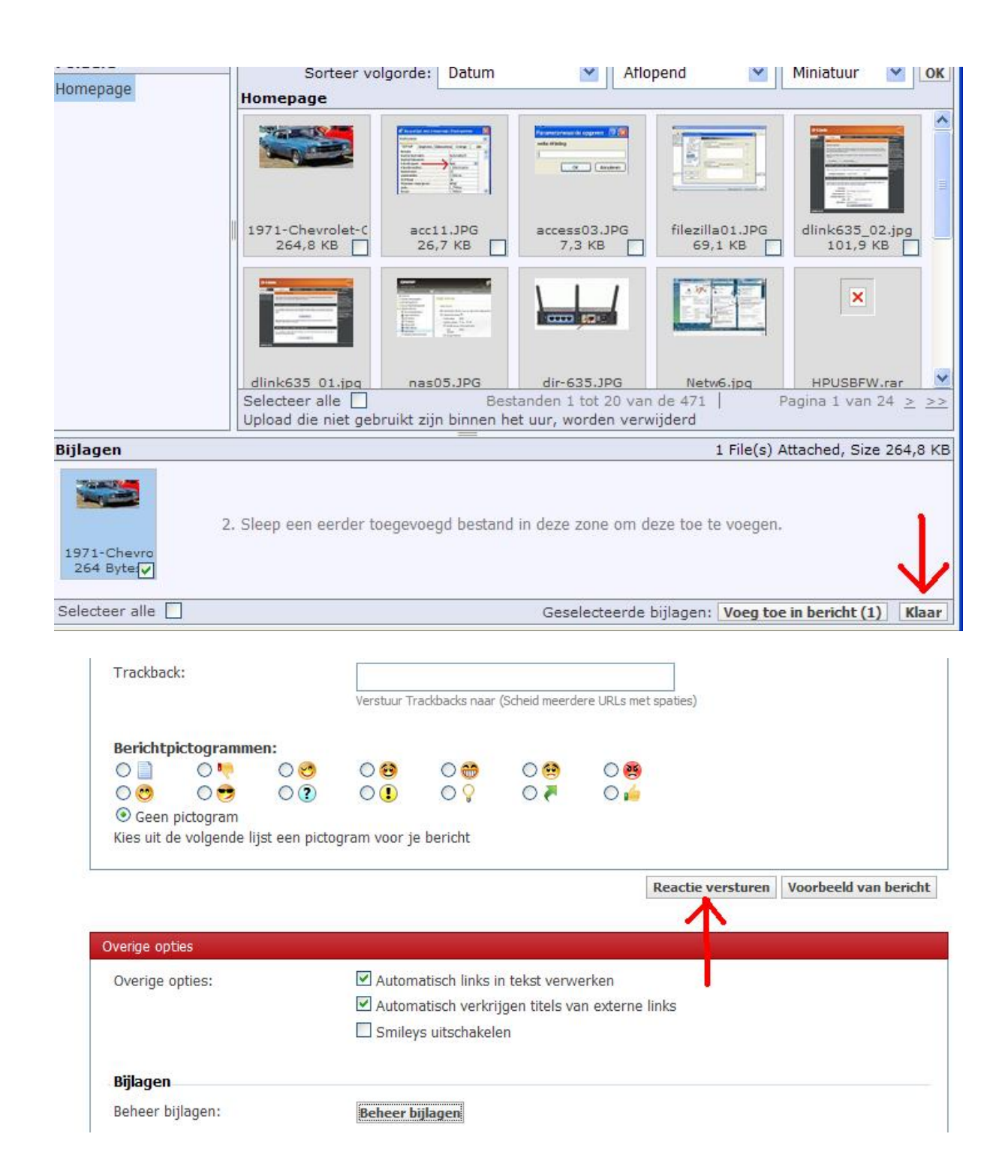